## 31/07/2018 82826[PostContent].html

I'm trying to understand DMA usage by testing a simple application. The idea is to allow USART peripheral to access read and write from and to memory directly, by using DMA technique. I'm testing this on **STM32F0** Discovery board. After reading some generic literature on DMA and reference manual of this particular SOC (STM32F051XX), my understanding on DMA capable, USART operation for data reception (i.e. Data transfer direction is from Peripheral to Memory) is as follows:

- 1. Data arrives from external world (Say through USB Serial COM port on PC to GPIO pins on USART port. I'm using RealTerm on Windows to send and receive data). Peripheral sends, request signal to DMA controller. This leads to Interrupt request (DMA\_IRQ) generation.(H/W)
- 2. DMA controller Ack's the requesting Peripheral. (H/W)
- 3. ISR associated with the DMA\_IRQ gets invoked. Polling for 'transfer complete flag' starts.(S/W)
- 4. Bus Matrix, ask Cortex Core to relinquish the System Bus. Assuming a simple scenario here, where there are only two bus consumers; Core CPU and DMA Controller. (H/W)
- 5. Core relinquishes the System bus, Bus Matrix allows DMA controller to access the system bus. (H/W)
- 6. DMA controller access the Peripheral register. Based on DMA and Peripheral (In this case, USART1) configuration, data is transferred from and to memory(If both Tx and Rx directions were configured). (H/W)
- 7. This data transfer can happen over multiple separate channels (To achieve parallelism and to avoid contention, I guess). (H/W)
- 8. Once the data transfer (As configured during the DMA setup, such as data size, memory location, direction etc) is complete, DMA controller relinquish the bus. (H/W)
- 9. Bus Matrix grants, System bus access to CPU (Considering the simplest case. (H/W)
- 10. DMA controller sets 'Transfer complete flag' for Systems programming purposes(H/W)
- 11. In the ISR, this transfer complete flag is checked and once set, necessary action is taken and before leaving ISR, 'transfer complete flag' is reset.(S/W)

 $H/W =$  Handled by Hardware

 $S/W =$  Handled by Software

Based on above understanding and some sample code DMA related code distributed by STM and in this forum, Below is my simple application. The idea is to transfer some characters over USART1 interface, transfer this data into memory using DMA and toggle the LED on evaluation board to indicate the completion of transfer.

Below is the code snip:

```
#include <stddef.h>
#include <stdint.h>
#include "stm32f0xx.h"
#include "stm32f0xx_it.h"
static IO uint32 t val;
 __INLINE void Configure_GPIOC(void)
{
   GPIO_InitTypeDef GPIO_InitStruct;
   /* configure pins */
   GPIO_InitStruct.GPIO_Mode = GPIO_Mode_OUT;
   GPIO_InitStruct.GPIO_OType = GPIO_OType_PP;
  GPIO InitStruct.GPIO Pin = GPIO Pin 8 | GPIO Pin 9;
   GPIO_InitStruct.GPIO_PuPd = GPIO_PuPd_NOPULL;
  GPIO InitStruct.GPIO Speed = GPIO Speed 2MHz;
  RCC AHBPeriphClockCmd(RCC AHBPeriph GPIOC, ENABLE);
   GPIO_Init(GPIOC, &GPIO_InitStruct);
\vert__INLINE void Configure_GPIOA(void)
{
   GPIO_InitTypeDef GPIO_InitStruct;
   /* configure pins */
  GPIO InitStruct.GPIO Mode = GPIO Mode AF;
   GPIO_InitStruct.GPIO_OType = GPIO_OType_PP;
  GPIO InitStruct.GPIO Pin = GPIO Pin 9 | GPIO Pin 10;;
   GPIO_InitStruct.GPIO_PuPd = GPIO_PuPd_UP;
   GPIO_InitStruct.GPIO_Speed = GPIO_Speed_50MHz;
   RCC_AHBPeriphClockCmd(RCC_AHBPeriph_GPIOA, ENABLE);
   GPIO_Init(GPIOA, &GPIO_InitStruct);
}
```

```
void USART1_Configuration(void)
{
  RCC AHBPeriphClockCmd(RCC AHBPeriph GPIOA, ENABLE);
   USART_InitTypeDef USART_InitStructure;
   /* USART resources configuration (Clock, GPIO pins and USART registers) ----*/
  USART InitStructure.USART BaudRate = 9600;
   USART_InitStructure.USART_WordLength = USART_WordLength_8b;
 USART_InitStructure.USART_StopBits = USART_StopBits_1;
 USART_InitStructure.USART_Parity = USART_Parity_No;
   USART_InitStructure.USART_HardwareFlowControl = USART_HardwareFlowControl_None;
  USART InitStructure.USART Mode = USART Mode Rx | USART Mode Tx;
   USART_Init(USART1, &USART_InitStructure);
   '* Enable USART1 */
   USART_Cmd(USART1, ENABLE);
\vertvoid DMA1_Configure(void)
{
  RCC AHBPeriphClockCmd(RCC AHBPeriph DMA1, ENABLE);
   DMA_InitTypeDef DMA_InitStructure;
  DMA DeInit(DMA1 Channel3);
   /* Configure Channel Parameters */
  DMA InitStructure.DMA PeripheralBaseAddr = (uint32_t)&USART1->RDR;
   DMA_InitStructure.DMA_MemoryBaseAddr = (uint32_t)val;
   DMA_InitStructure.DMA_DIR = DMA_DIR_PeripheralSRC;
  DMA InitStructure.DMA BufferSize = 4;
  DMA InitStructure.DMA PeripheralInc = DMA PeripheralInc Disable;
  DMA_InitStructure.DMA_MemoryInc = DMA_MemoryInc Enable;
   DMA_InitStructure.DMA_PeripheralDataSize = DMA_PeripheralDataSize_Byte;
   DMA_InitStructure.DMA_MemoryDataSize = DMA_MemoryDataSize_Byte;
   DMA_InitStructure.DMA_Mode = DMA_Mode_Circular;
   DMA_InitStructure.DMA_Priority = DMA_Priority_Low;
  DMA InitStructure.DMA M2M = DMA M2M Disable;
   /* Initialize the DMA Channel */
  DMA Init(DMA1 Channel3, &DMA InitStructure);
   /* Enable the USART's DMA receive request interface */
  USART_DMACmd(USART1, USART_DMAReq_Rx, ENABLE);
   /* Enable DMA Stream Transfer Complete interrupt */
  DMA ITConfig(DMA1 Channel3, DMA IT TC, ENABLE);
   DMA_Cmd(DMA1_Channel3, ENABLE);
}
void DMA1_Channel2_3_IRQHandler(void)
{
   /* Test on DMA Transfer Complete interrupt */
   if (DMA_GetITStatus(DMA1_IT_TC3))
   {
     /* Toggle the Blue LED */
    GPIOC->ODR ^= GPIO ODR 9;
     /* Clear DMA Transfer Complete interrupt pending bit */
    DMA ClearITPendingBit(DMA1_IT_TC3);
   }
}
int main(void)
{
   RCC_ClocksTypeDef RCC_Clocks;
   /* SysTick end of count event each 1ms */
   RCC_GetClocksFreq(&RCC_Clocks);
   /* initialize the System Timer and its interrupt, and start the
    * System Tick Timer. Refer SysTick_Handler in startup_stm32f072.s
    * and stm32f0xx_it.c
    */
```
}

```
SysTick Config(RCC Clocks.HCLK Frequency / 1000);
 /* Configure GPIOC port and pins: Green and Blue LED On evaluation board */
 Configure_GPIOC();
 /* Configure GPIOA port and pins: PA.9 and PA.1O as USART On evaluation board */
Configure GPIOA();
 GPIO_PinAFConfig(GPIOA, GPIO_PinSource9, GPIO_AF_1);
 GPIO_PinAFConfig(GPIOA, GPIO_PinSource10, GPIO_AF_1);
 /* Configure USART1 */
 USART1_Configuration();
 DMA1_Configure();
 /* Reference manual, pg 176:
 * Bit 10 USART1_RX_DMA_RMP
  * 0: No remap (USART1_RX DMA request mapped on DMA channel 3)
  */
SYSCFG_DMAChannelRemapConfig(SYSCFG_DMARemap_USART1Rx, DISABLE);
 while (1)
 {
   \_WFI();
 }
```
Compilation happens fine, but it seems that the *DMA1\_Channel2\_3\_IRQHandler* is not getting invoked and hence I do not see the LED getting Toggled :(

Also attach here is the Screenshot of RealTerm Settings (1) and the send tab in RealTerm, where I try to send a character (2).  $(1)$ 

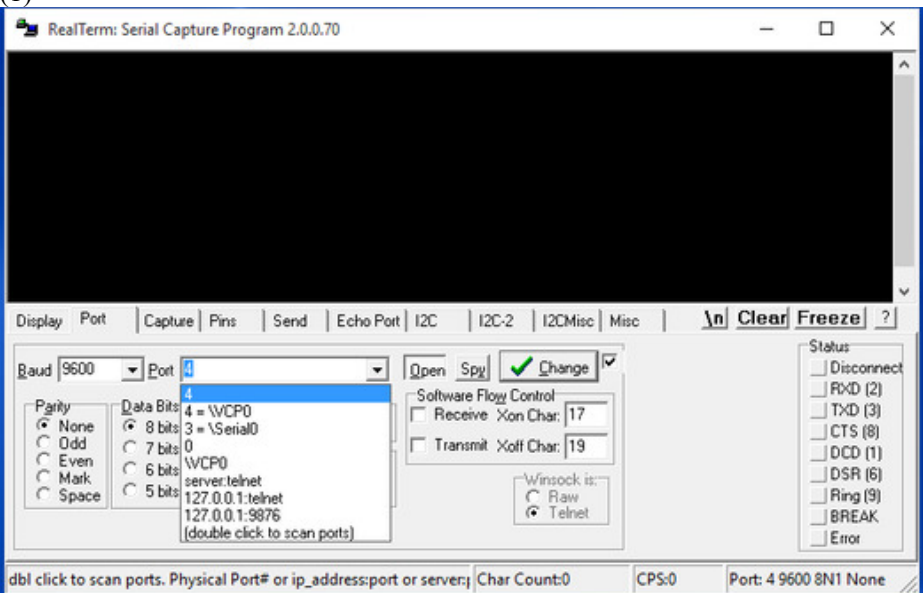

(2)

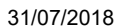

31/07/2018 82826[PostContent].html

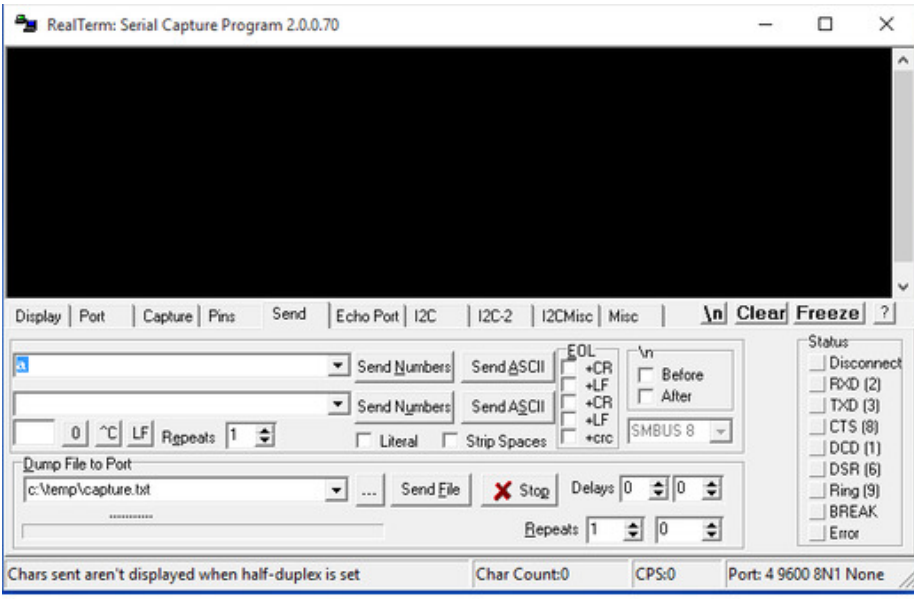

Thank you for your help.